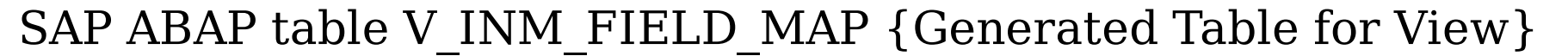

V INM\_FIELD\_MAP-MAIN\_SRC\_GROUP = DPR\_OBL\_OBGRP-GROUPING

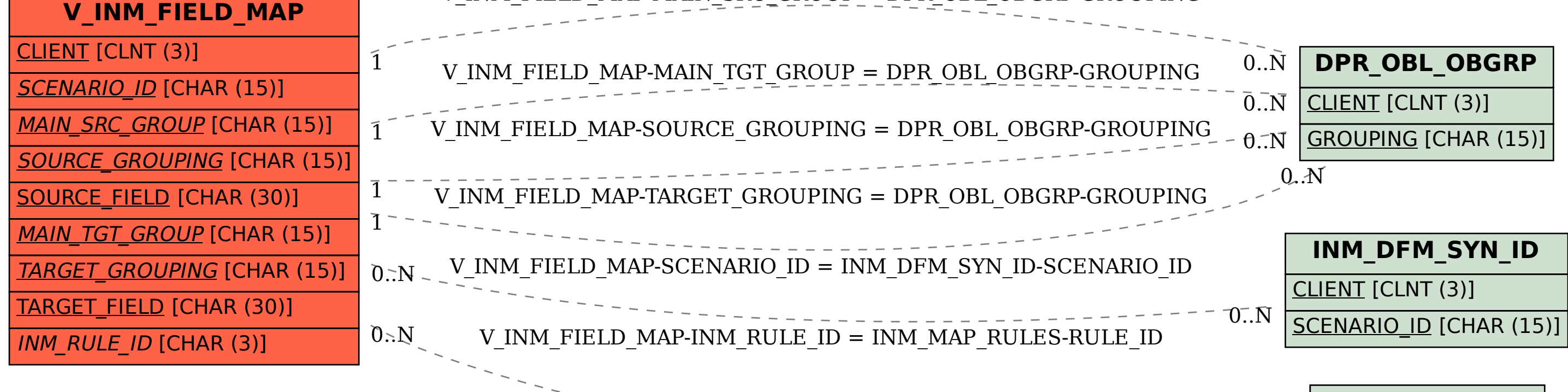

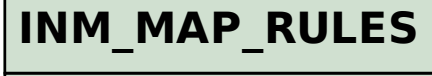

 $\overline{\text{O}}$ .N

RULE ID [CHAR (3)]

CLIENT [CLNT (3)]